## Find PDF

# HOW TO DO EVERYTHING WITH MAC OS X TIGER (PAPERBACK)

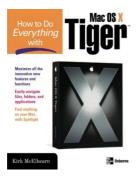

McGraw-Hill Education - Europe, United States, 2005. Paperback. Condition: New. 2nd Revised edition. Language: English . Brand New Book \*\*\*\*\* Print on Demand \*\*\*\*\*. Experience the excitement of Apple s revolutionary new release with help from this hands-on guide. How to Do Everything with Mac OS X Tiger explains all the features. Learn to use the Finder to easily navigate files, folders, and applications, set up and manage user accounts, access the Internet, and print and fax documents. Digital entertainment features...

#### Read PDF How To Do Everything With Mac Os X Tiger (Paperback)

- Authored by Kirk McElhearn
- Released at 2005

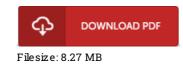

#### Reviews

A must buy book if you need to adding benefit. It really is simplified but unexpected situations in the 50 percent of your book. Its been developed in an exceptionally straightforward way and it is merely soon after i finished reading through this pdf where in fact transformed me, modify the way i think.

#### -- Dalton Mertz

The publication is simple in go through preferable to fully grasp. I am quite late in start reading this one, but better then never. It is extremely difficult to leave it before concluding, once you begin to read the book.

### -- Mrs. Josiane Collins

An incredibly wonderful ebook with perfect and lucid explanations. I really could comprehended every little thing using this written e publication. It is extremely difficult to leave it before concluding, once you begin to read the book. -- Tomas Flatley